## **Googleアカウントログインマニュアル**

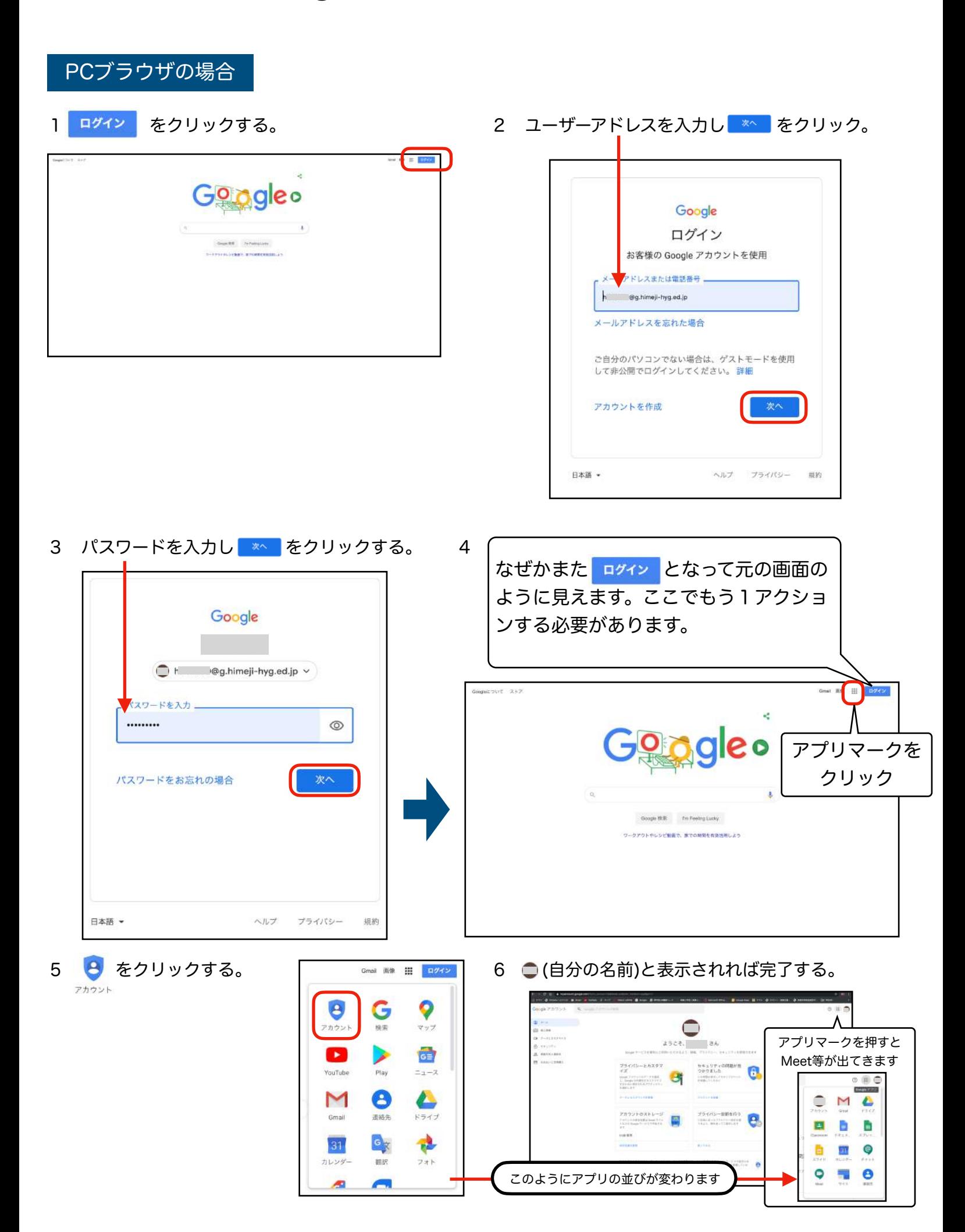

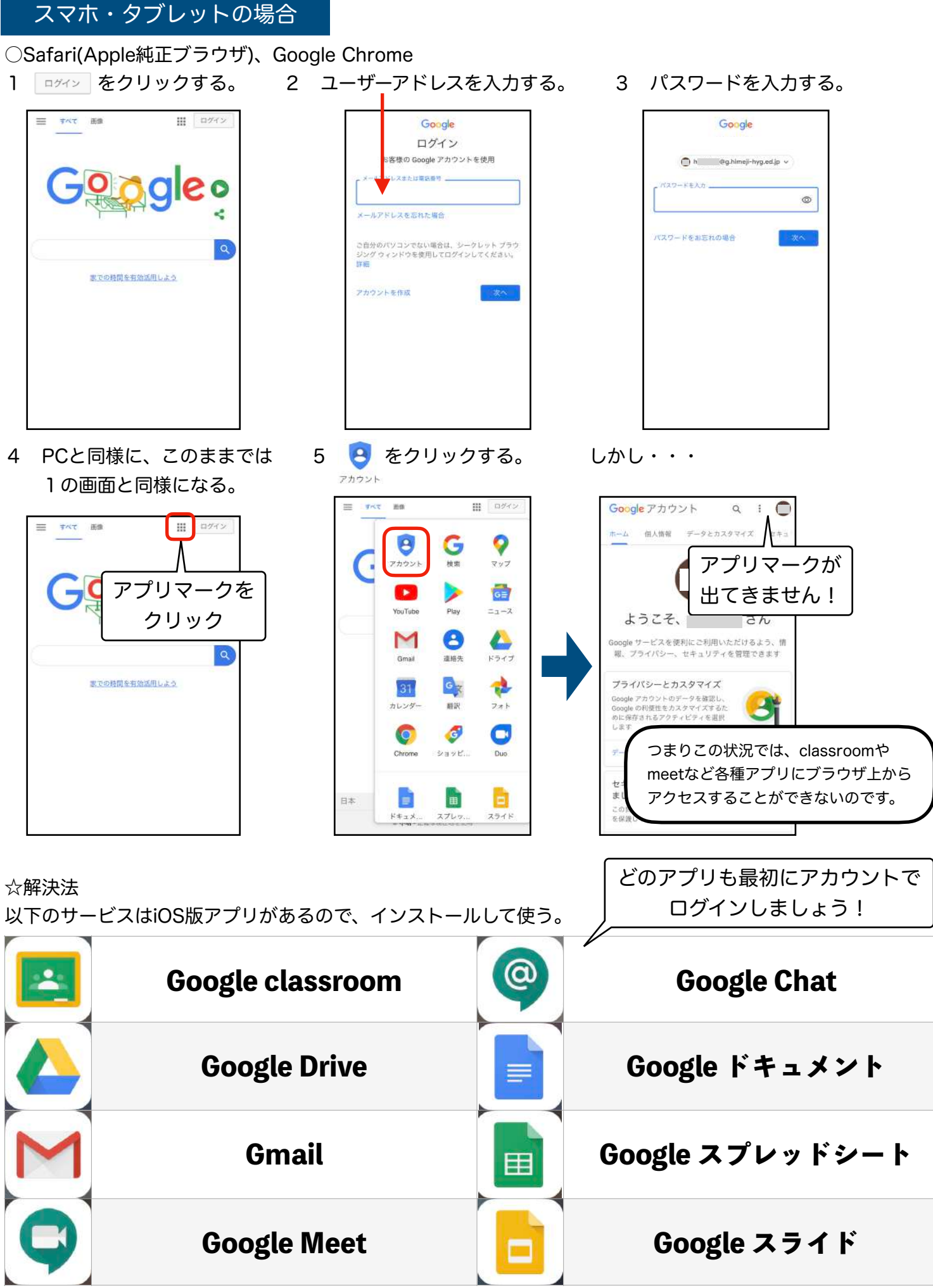

<sup>【</sup>懸念事項】サイトアプリがない→サイトURLをclassroom等で知らせてブラウザ上で見せる流れだと思います。